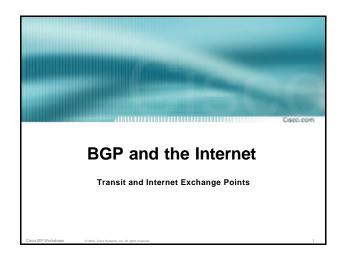

# Definitions Caccom • Transit – carrying traffic across a network, usually for a fee traffic and prefixes originating from one AS are carried across an intermediate AS to reach their destination AS • Exchange Points – common interconnect location where several ASes exchange routing information and traffic

# ISP Transit Issues

- Only announce default to your BGP customers unless they need more prefixes
- Only accept the prefixes which your customer is entitled to originate
- If your customer hasn't told you he is providing transit, don't accept anything else

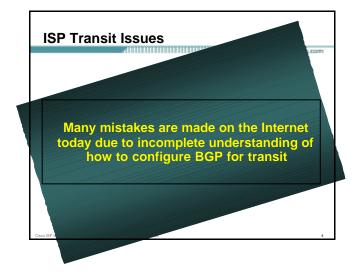

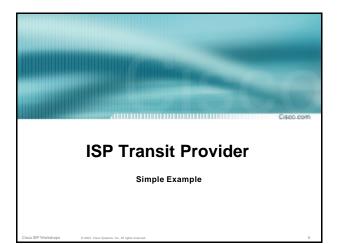

# ISP Transit

- AS130 and AS100 are stub/customer ASes of AS120
  - they may have their own peerings with other ASes
  - minimal routing table desired
  - minimum complexity required

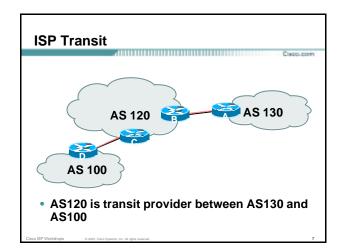

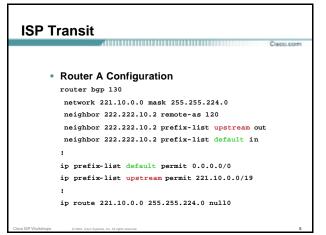

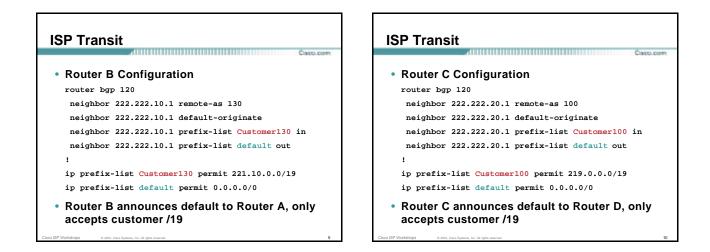

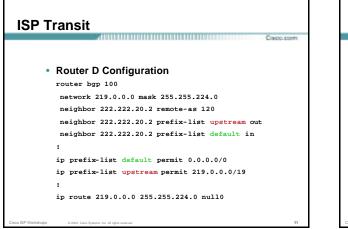

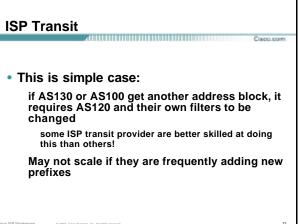

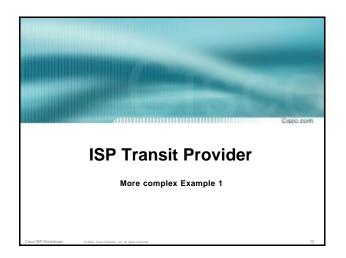

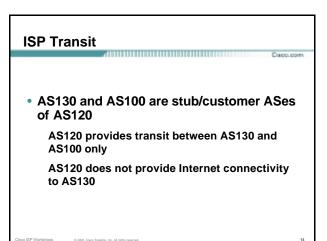

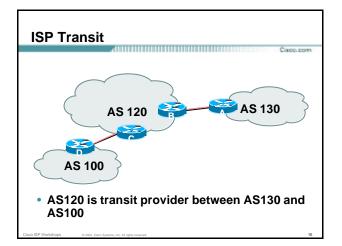

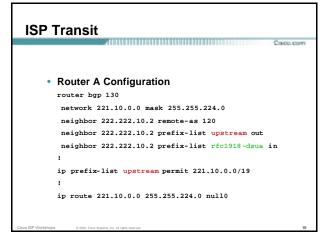

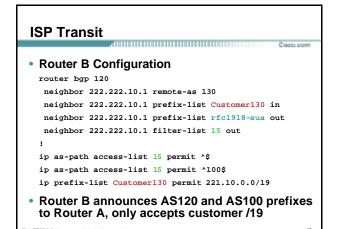

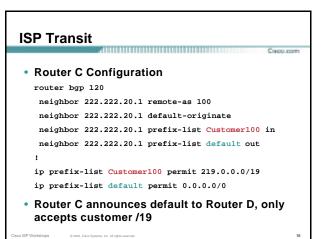

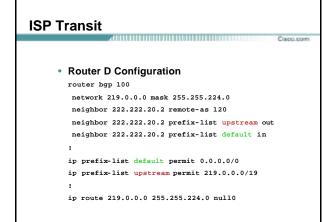

### **ISP** Transit

### AS130 only hears AS120 and AS100 prefixes

inbound AS path filter on Router A is optional, but good practice (never trust a peer)

inbound Martian prefix-list filters are mandatory on all Internet peerings

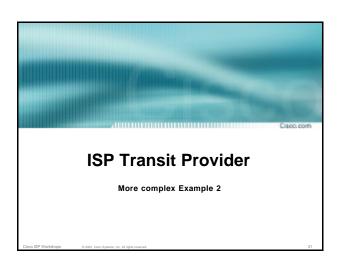

# ISP Transit

 AS130 and AS100 are stub/customer ASes of AS120

AS130 has many customers with their own ASes AS105 doesn't get announced to AS120

AS120 provides transit between AS130 and AS100

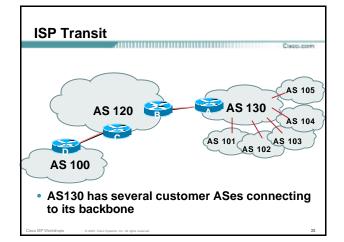

| ISP Transit                                                       |        |
|-------------------------------------------------------------------|--------|
|                                                                   | . poim |
|                                                                   |        |
| Router A Configuration                                            |        |
| router bgp 130                                                    |        |
| network 221.10.0.0 mask 255.255.224.0                             |        |
| neighbor 222.222.10.2 remote-as 120                               |        |
| neighbor 222.222.10.2 prefix-list upstream-out out                |        |
| neighbor 222.222.10.2 filter-list 5 out                           |        |
| neighbor 222.222.10.2 prefix-list upstream-in in                  |        |
| 1                                                                 |        |
| ip route 221.10.0.0 255.255.224.0 null0 250                       |        |
| 1                                                                 |        |
| next slide                                                        |        |
|                                                                   |        |
| to ISP Workshops © 2003, Cisco Systems, Inc. All rights reserved. | 24     |

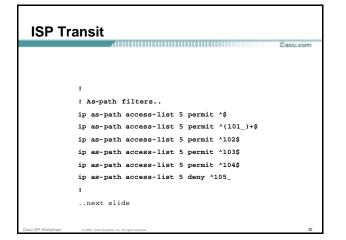

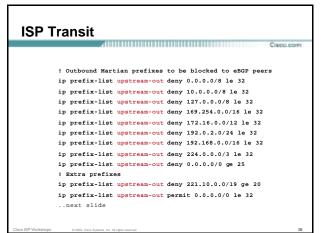

| SP Transit                                                                                                    | ISP Transit                                                                                                    |
|----------------------------------------------------------------------------------------------------|----------------------------------------------------------------------------------------------------|
| <pre>! Inbound Martian prefixes to be blocked from eBGP peers<br/>ip prefix-list upstream-in deny 0.0.0.0/8 le 32<br/>ip prefix-list upstream-in deny 10.0.0/8 le 32<br/>ip prefix-list upstream-in deny 127.0.0.0/8 le 32<br/>ip prefix-list upstream-in deny 127.0.0.0/12 le 32<br/>ip prefix-list upstream-in deny 192.0.2.0/24 le 32<br/>ip prefix-list upstream-in deny 192.0.2.0/24 le 32<br/>ip prefix-list upstream-in deny 192.0.2.0/24 le 32<br/>ip prefix-list upstream-in deny 22.1.0.0.0/3 le 32<br/>ip prefix-list upstream-in deny 22.1.0.0.0/3 le 32<br/>ip prefix-list upstream-in deny 221.10.0.0/19 le 32<br/>ip prefix-list upstream-in deny 221.10.0.0/19 le 32<br/>ip prefix-list upstream-in permit 0.0.0.0/0 le 32<br/>i</pre> | <ul> <li>Router B Configuration         router bgp 120         neighbor 222.222.10.1 remote-as 130         neighbor 222.222.10.1 prefix-list rfc1918-sua in         neighbor 222.222.10.1 prefix-list rfc1918-sua out         neighbor 222.222.10.1 filter-list 10 in         neighbor 222.222.10.1 filter-list 15 out         i         i p as-path access-list 15 permit ^\$         ip as-path access-list 15 permit ^100\$         Router B announces AS120 and AS100 prefixes to         Router A, and accepts all AS130 customer ASes</li> </ul> |

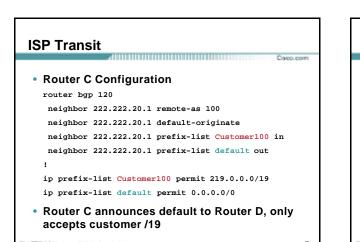

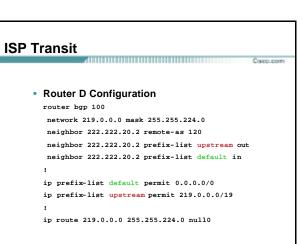

### **ISP Transit**

AS130 only hears AS120 and AS100
 prefixes

inbound AS path filter on Router A is optional, but good practice (never trust a peer)

Special Use Address prefix-list filters are required on all Internet peerings

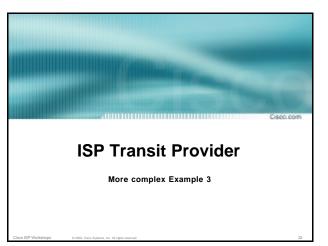

### **ISP Transit**

 AS130 and AS100 are stub/customer ASes of AS120

- AS130 has many customers with their own ASes AS105 doesn't get announced to AS120
- AS120 provides transit between AS130 and AS100
- Same example as previously but using communities

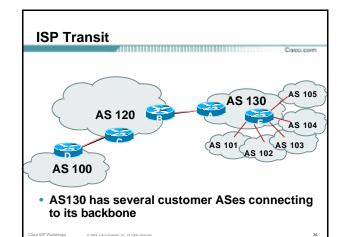

### **ISP Transit**

 Router A configuration is greatly simplified

all prefixes to be announced to upstream are marked with community 130:5100

\*\*\*\*\*

route -map on outbound peering implements community policy

Martian prefix-lists still required

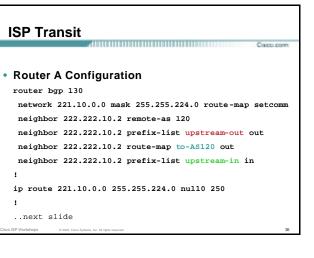

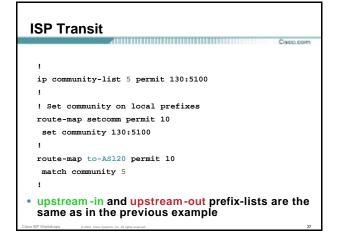

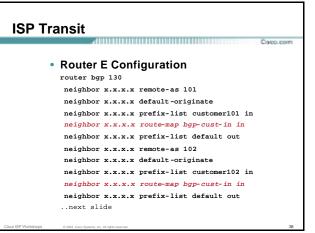

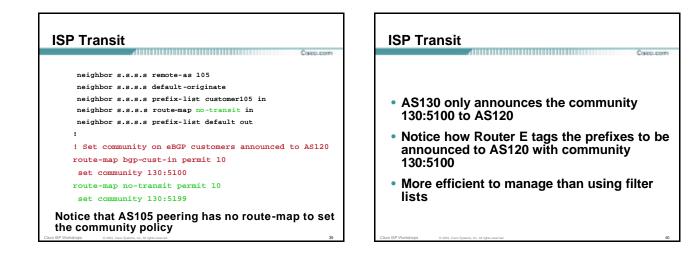

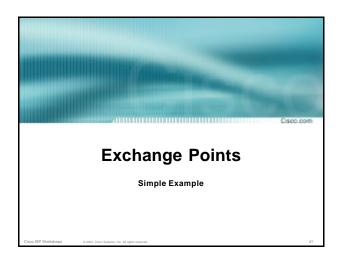

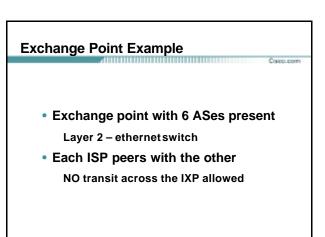

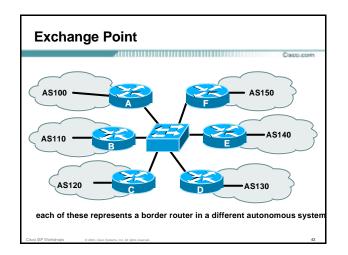

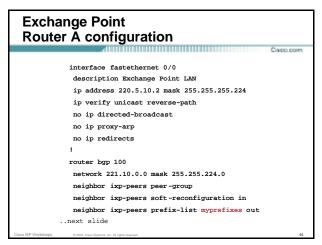

| Evolongo Poi                                    | nt                                |
|-------------------------------------------------|-----------------------------------|
| Exchange Poi                                    | Capp.com                          |
|                                                 | Cace.com                          |
| neighbor                                        | 220.5.10.2 remote-as 110          |
| neighbor                                        | 222.5.10.2 peer-group ixp-peers   |
| neighbor                                        | 222.5.10.2 prefix-list peer110 in |
| neighbor                                        | 220.5.10.3 remote-as 120          |
| neighbor                                        | 222.5.10.3 peer-group ixp-peers   |
| neighbor                                        | 222.5.10.3 prefix-list peer120 in |
| neighbor                                        | 220.5.10.4 remote-as 130          |
| neighbor                                        | 222.5.10.4 peer-group ixp-peers   |
| neighbor                                        | 222.5.10.4 prefix-list peer130 in |
| neighbor                                        | 220.5.10.5 remote-as 140          |
| neighbor                                        | 222.5.10.5 peer-group ixp-peers   |
| neighbor                                        | 222.5.10.5 prefix-list peer140 in |
| neighbor                                        | 220.5.10.6 remote-as 150          |
| neighbor                                        | 222.5.10.6 peer-group ixp-peers   |
| neighbor                                        | 222.5.10.6 prefix-list peer150 in |
| Cisco ISP Workshops © 2003, Cisco Systems, Inc. | All rights reserved. 45           |

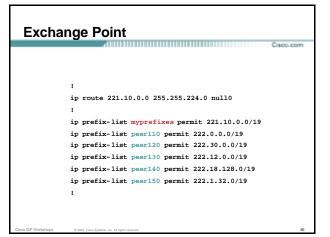

# Exchange Point

- Configuration of the other routers in the AS is similar in concept
- Notice inbound and outbound prefix filters
   outbound announces myprefixes only

inbound accepts peer prefixes only

## Exchange Point

Ethernet port configuration

use ip verify unicast reverse-path

helps prevent "stealing of bandwidth"

 IXP border router must NOT carry prefixes with origin outside local AS and IXP participant ASes

helps prevent "stealing of bandwidth"

# Exchange Point

### Issues:

AS100 needs to know all the prefixes its peers are announcing

New prefixes requires the prefix-lists to be updated

### • Alternative solutions

Use the Internet Routing Registry to build prefix list Use AS Path filters (could be risky)

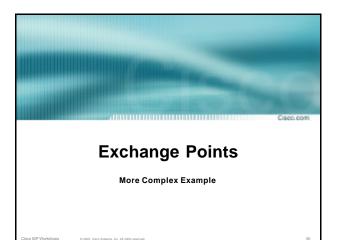

# Exchange Point Example Exchange point with 6 ASes present Layer 2 – ethernet switch Each ISP peers with the other NO transit across the IXP allowed ISPs at exchange points provide transit to their customers

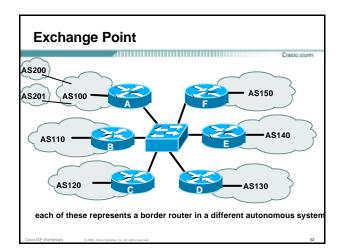

### Exchange Point Router A configuration

|                              | Lab.com             |
|------------------------------|---------------------|
| interface fastethernet 0/0   |                     |
| description Exchange Point I | AN                  |
| ip address 220.5.10.2 mask 2 | 255.255.255.224     |
| ip verify unicast reverse-pa | ath                 |
| no ip directed-broadcast     |                     |
| no ip proxy-arp              |                     |
| no ip redirects              |                     |
| 1                            |                     |
| router bgp 100               |                     |
| network 221.10.0.0 mask 255  | .255.224.0          |
| neighbor ixp-peers peer-grou | ıp                  |
| neighbor ixp-peers soft-reco | onfiguration in     |
| neighbor ixp-peers prefix-l: | ist rfc1918-sua out |
| neighbor ixp-peers filter-l: | ist 10 out          |
| next slide                   |                     |
|                              | _                   |

| <b>Exchange Poi</b>                          | nt                                |      |
|----------------------------------------------|-----------------------------------|------|
|                                              | Caco.                             | com. |
| neighbor                                     | 220.5.10.2 remote-as 110          |      |
| neighbor                                     | 222.5.10.2 peer-group ixp-peers   |      |
| neighbor                                     | 222.5.10.2 prefix-list peer110 in |      |
| neighbor                                     | 220.5.10.3 remote-as 120          |      |
| neighbor                                     | 222.5.10.3 peer-group ixp-peers   |      |
| neighbor                                     | 222.5.10.3 prefix-list peer120 in |      |
| neighbor                                     | 220.5.10.4 remote-as 130          |      |
| neighbor                                     | 222.5.10.4 peer-group ixp-peers   |      |
| neighbor                                     | 222.5.10.4 prefix-list peer130 in |      |
| neighbor                                     | 220.5.10.5 remote-as 140          |      |
| neighbor                                     | 222.5.10.5 peer-group ixp-peers   |      |
| neighbor                                     | 222.5.10.5 prefix-list peer140 in |      |
| neighbor                                     | 220.5.10.6 remote-as 150          |      |
| neighbor                                     | 222.5.10.6 peer-group ixp-peers   |      |
| neighbor                                     | 222.5.10.6 prefix-list peer150 in |      |
| co ISP Workshops © 2003, Cisco Systems, Inc. | All rights reserved.              | 54   |

```
Exchange Point
f
ip route 221.10.0.0 255.255.224.0 null0
i
ip as-path access-list 10 permit ^2
ip as-path access-list 10 permit ^200$
ip as-path access-list 10 permit ^200$
ip prefix-list myprefixes permit 221.10.0.0/19
ip prefix-list peerl10 permit 222.0.0.0/19
ip prefix-list peerl20 permit 222.12.0.0/19
ip prefix-list peerl30 permit 222.12.0.0/19
ip prefix-list peerl30 permit 222.11.32.0/19
ip prefix-list peerl30 permit 222.1.32.0/19
ip prefix-list peerl30 permit 222.1.32.0/19
ip prefix-list peerl30 permit 222.1.32.0/19
ip prefix-list peerl30 permit 222.1.32.0/19
ip prefix-list peerl30 permit 222.1.32.0/19
ip prefix-list peerl30 permit 222.1.32.0/19
ip prefix-list peerl30 permit 222.1.32.0/19
ip prefix-list peerl30 permit 222.1.32.0/19
ip prefix-list peerl30 permit 222.1.32.0/19
ip prefix-list peerl30 permit 222.1.32.0/19
ip prefix-list peerl30 permit 222.1.32.0/19
ip prefix-list peerl30 permit 222.1.32.0/19
ip prefix-list peerl30 permit 222.1.32.0/19
ip prefix-list peerl30 permit 222.1.32.0/19
ip prefix-list peerl30 permit 222.1.32.0/19
ip peerlix-list peerl30 permit 222.1.32.0/19
ip prefix-list peerl30 permit 222.1.32.0/19
ip prefix-list peerl30 permit 222.1.32.0/19
ip peerlix-list peerl30 permit 222.1.32.0/19
ip peerlix-list peerl30 permit 222.1.32.0/19
ip peerlix-list peerl30 permit 222.1.32.0/19
ip peerlix-list peerl30 permit 222.1.32.0/19
ip peerlix-list peerl30 permit 222.1.32.0/19
ip peerlix-list peerl30 permit 222.1.32.0/19
ip peerlix-list peerl30 permit 222.1.32.0/19
ip peerlix-list peerl30 permit 222.1.32.0/19
ip peerlix-list peerlix peerlix peer
```

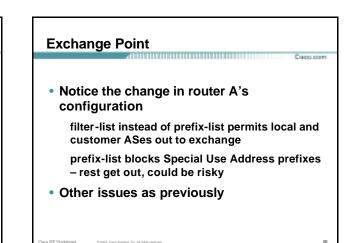

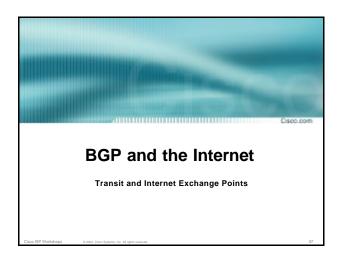